## Read free Subnetting questions with answers wordpress (2023)

**2023-06-10** tan minh nguyen cv

#### Professional WordPress

2010-10-19

an in depth look at the internals of the wordpress system as the most popular blogging and content management platform available today wordpress is a powerful tool this exciting book goes beyond the basics and delves into the heart of the wordpress system offering overviews of the functional aspects of wordpress as well as plug in and theme development what is covered in this book wordpress as a content management system hosting options installing wordpress files database configuration dashboard widgets customizing the dashboard creating and managing content categorizing your content working with media comments and discussion working with users managing adding upgrading and using the theme editor working with widgets adding and managing new plugins configuring wordpress exploring the code configuring key files wp config php file advanced wp config options what s in the core wordpress codex and resources understanding and customizing the loop building a custom query complex database operations dealing with errors direct database manipulation building your own taxonomies plugin packaging create a dashboard widget creating a plugin example publish to the plugin directory installing a theme creating your own theme how and when to use custom page templates how to use custom page templates pushing content from wordpress to other sites usability and usability testing getting your site found how standards get your data discovered load balancing your wordpress site securing your wordpress site using wordpress in the enterprise is wordpress right for your enterprise and much more

## Learn to Create WordPress Themes by Building 5 Projects.

2017-12-29

this book will help you take your first steps in the wordpress theme development process with 5 different projects centered around creating unique and responsive wordpress themes key features learn the basics of wordpress theme development in a step by step manner make your themes more dynamic by integrating components of bootstrap and jquery 5 carefully selected projects to help you get beyond the theory and create highly marketable wordpress themes from scratch book description wordpress has emerged as a powerful easy to use tool to design attractive engaging websites themes play a big role in making wordpress as popular as it is today and having an eye catching fully functional theme could separate your website from the rest this book will help you take your first steps in the wordpress theme development process with 5 different projects centered around creating unique and responsive wordpress themes start with creating a simple wordpress theme using html5 css and php then you will move on to incorporate different apis widgets and tools such as bootstrap and jquery to create more dynamic and highly functional themes whether you want to create a photo gallery theme a highly customizable e commerce theme or a theme designed to suit a particular business this book will teach you everything you need to know by the end of this highly interactive book you will have the required mastery to develop wordpress themes from scratch what you will learn simple and advanced themes covers basic syntax and files along with archives and search pages photo gallery add simple animation and use the w3 css framework to design a photo gallery theme wordstrap incorporate twitter bootstrap into the theme and use the wp navwalker class e commerce theme build an e commerce theme using the foundation framework who this book is for if you are a blogger or a wordpress user who wants to learn how to

create attractive eye catching wordpress themes this book is for you a basic understanding of html5 css php and some creativity is all you need to get started with this book

#### WordPress All-in-One For Dummies

2011-03-23

a convenient how to guide for maximizing your wordpress experience wordpress is a state of the art blog publishing platform with nearly ten million active installations eight minibooks provide you with expanded coverage of the most important topics to the wordpress community such as wordpress basics theme designs plug in development social media integration seo customization and running multiple sites veteran author lisa sabin wilson leads an authoritative team of authors who offer their unique knowledge and skillset while sharing invaluable advice for maximizing your site s potential and visitor experience presents straightforward and easy to understand coverage of the basics of wordpress the most popular blog software in use today delves into the topics that matter most to the wordpress community such as theme design plug in development and social media integration addresses ways to handle a variety of wordpress security issues examines the wordpress network the word on the street is that wordpress all in one for dummies presents everything you need to know about wordpress in one convenient book

## How I Made \$1million Selling WordPress Themes

2019-08-15

how i made Imillion selling wordpress themes a practical guide to selling wordpress themes on themeforestit takes more than just amazing graphic elements and compelling layouts to make money selling wordpress themes it takes passion commitment and mistakes yes mistakes igor ligay is proof of that but you don t have to go through a long difficult process to get to the top you just need to spend a few days or maybe a few hours reading this book to learn the ins and outs of the wordpress theme business and become an envato best seller whether you re just starting out or you re having trouble getting your web design business to the next level this guide is for you the book provides an in depth step by step guide to creating wordpress themes and explains how to go about promoting your business who this book is for how i made Imillion selling wordpress themes is not a wordpress for dummies book it s a guide for every aspiring entrepreneur and passionate web developer who is determined to create their own success story and build a million dollar business a must read for both beginners and experienced web designers what you ll learn this book has everything you need to not only launch your wordpress theme business but to make it work and earn up to a million dollars and even more each chapter includes a summary of the most important lessons in order to reinforce what you we learned here s what this book will enable you to do master and internalize the techniques that igor used in establishing a successful wordpress business learn the trade secrets for selling your designs on themeforest become recognized on the online marketplaces like envato with your theme collections discover the key strategies for promoting your themes including how to use marketing and publicity to maximize successful sales recognize the importance of choosing the right niche for creating wordpress themes understand what company

culture is and how it contributes to and affects your theme development learn how to create and manage the technical support department gain valuable insights about how to become a successful developer on themeforest compete strongly on the envato and present your products worldwide it wasn t an easy journey for igor his path to success was filled with challenges trial and error mistakes and failures he had to learn the hard way but you don t have to because he s now willing to share his experience and hard learned lessons with others he knows what it takes for a wordpress theme business to succeed and he can help you achieve that same success so what are you waiting for if you re ready to build your own million dollar wordpress theme business get your copy of this valuable book now

## Learn to Create WordPress Themes by Building 5 Projects

2017-12-29

this book will help you take your first steps in the wordpress theme development process with 5 different projects centered around creating unique and responsive wordpress themes key features learn the basics of wordpress theme development in a step by step manner make your themes more dynamic by integrating components of bootstrap and jquery 5 carefully selected projects to help you get beyond the theory and create highly marketable wordpress themes from scratch book description wordpress has emerged as a powerful easy to use tool to design attractive engaging websites themes play a big role in making wordpress as popular as it is today and having an eye catching fully functional theme could separate your website from the rest this book will help you take your first steps in the wordpress theme development process with 5 different projects centered around creating unique and responsive wordpress themes start with creating a simple wordpress theme using html5 css and php then you will move on to incorporate different apis widgets and tools such as bootstrap and jquery to create more dynamic and highly functional themes whether you want to create a photo gallery theme a highly customizable e commerce theme or a theme designed to suit a particular business this book will teach you everything you need to know by the end of this highly interactive book you will have the required mastery to develop wordpress themes from scratch what you will learn simple and advanced themes covers basic syntax and files along with archives and search pages photo gallery add simple animation and use the w3 css framework to design a photo gallery theme wordstrap incorporate twitter bootstrap into the theme and use the wp navwalker class e commerce theme build an e commerce theme using the foundation framework who this book is for if you are a blogger or a wordpress user who wants to learn how to create attractive eye catching wordpress themes this book is for you a basic understanding of html5 css php and some creativity is all you need to get started with this book

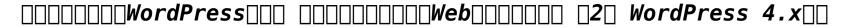

2014-11-14

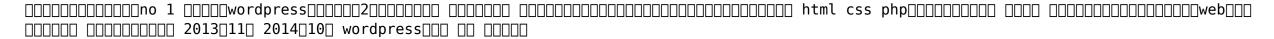

# <u>WordPress Theme Development with Bootstrap: the Beginner's Guide to Building Your Own</u> Mobile-First Theme from Scratch

2019-04-04

do you want to build wordpress themes that help increase sales do you want to save some money while you fix or add functionalities to your wordpress website instead of hiring a developer or maybe you want to step up from building a responsive website design to a responsive mobile first design well as a developer you should know that optimizing a website for both users and search engines google and others start from the theme design development and with google considering the mobile version of a site as the real version you should be mindful of the approach to follow while developing your theme in this beginner's guide the author explains through easy to follow tasks and visuals how you can deploy the proper tools to building your own wordpress theme and with a little knowledge of html and css you are good to go note to develop a wordpress theme basic php knowledge is required also some simple javascript is included in this book but if you don t know php and or javascript it s fine the author explains these languages as the code is being applied to the theme in this book you ll learn the following setting up a working environment setting up a good text editor mamp server and wordpress installation understanding the browser inspector adding folders to workspaces and set up disk persistence this will commit your css rules to external file automatically through the browser devtools mobile first design and bootstrap overview mobile viewport simulation coding the custom wordpress theme properly including external script and stylesheet files bootstrap google fonts css and javascript to your project using font icons in your project translating a wordpress theme from the primary language to another language validating wordpress theme the above list can be divided into two parts the first part is called pre wordpress theme development topics because they explain what you should know before developing a wordpress theme the second part is the main wordpress theme development so if you like detailed writing guides plenty of tasks to be executed then you ll love this book final note this book is well formatted for code listings buy the beginner s quide to building your own mobile first theme to kick start your theme development journey

| <i>WordPre</i> : | <i>ss</i> [][][[ |
|------------------|------------------|
|------------------|------------------|

2016-02-15

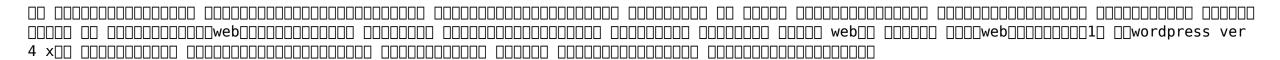

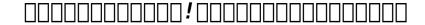

2016-05-20

| _wordpresssnsfacebook_twitter |      |      | וחחחם חחם חחחחו | ז חח חחחח חחחחח | וחחם החחחחחחחחח חחחו | ПΠ  |
|-------------------------------|------|------|-----------------|-----------------|----------------------|-----|
|                               | <br> | <br> |                 |                 | <br>                 |     |
|                               | <br> | <br> |                 |                 | <br>                 |     |
|                               | <br> | <br> |                 |                 | <br>                 |     |
|                               | <br> | <br> |                 |                 |                      | ШШШ |

## Web Designer's Guide to WordPress

2012

legions of web designers and developers are choosing wordpress for building sites that s because it s powerful reliable flexible scalable and more this book is your complete guide to mastering wordpress theme development covering everything from installation to leveraging the community and resources to improve your wordpress skills for years to come you ll learn how to install wordpress and work on a development server create site plans and content architecture develop basic through advanced wordpress themes maintain responsive design integrity implement the right plugins convert an already built website to a wordpress powered theme get involved with the wordpress community with detailed explanations real life examples and step by step tutorials you ll find everything you need to build and deploy wordpress powered websites with no prior server side or wordpress development experience

## **Corporate Blogging For Dummies**

2010-07-13

establish a successful corporate blog to reach your customers corporate blogs require careful planning and attention to legal and corporate policies in order for them to be productive and effective this fun friendly and practical guide walks you through using blogging as a first line of communication to customers and explains how to protect your company and employees through privacy disclosure and moderation policies blogging guru douglas karr demonstrates how blogs are an ideal way to offer a conversational and approachable relationship with customers you ll discover how to prepare execute establish and promote a corporate blogging strategy so that you can reap the rewards that corporate blogging offers shares best practices of corporate blogging including tricks of the trade what works and traps to avoid walks you through preparing a corporate blog establishing a strategy promoting that blog and measuring its success reviews the legalities involved with a corporate blog such as disclaimers terms of service comment policies libel and defamation and more features examples of successful blogging programs throughout the book corporate blogging for dummies shows you how to establish a corporate blog in a safe friendly and successful manner

#### Successful Author FAQs

2023-08-30

do you have questions about writing publishing with over three decades of experience as a publisher editor author and freelance writer peter lyle dehaan has answers to questions writers commonly ask he ll help you move forward on your writing journey on this grand adventure learn why you shouldn t call yourself an aspiring writer uncover tips to deal with rejection expose writing advice that may not be true discover how to self edit get feedback and find an editor determine if being a writer is worth the effort but there s more in fifteen topical chapters tackling over one hundred questions peter will address finding time to write publishing options and platform considerations he talks about blogging and marketing and he weighs in on the traditional vs indie publishing debate there are also loads of writing tips submission pointers and a publishing checklist be inspired be informed be motivated to become the writer you ve always dreamed of don t delay your writing journey any longer take the next step read successful author faqs to explore the art of writing and the business of publishing

## Sams Teach Yourself JQuery Mobile in 24 Hours

2013

with this title s straightforward step by step approach you ll learn how to put jquery mobile to work with scannable codes videos cms integration and more every lesson builds on what your ve already learned prior giving you a rock solid foundation for real world success

# Fundamentals of Information Technology for Class 10 Teacher Resource Book (Academic Year 2023-24)

2023-05-20

fundamentals of information technology for class 10 teacher resource book academic year 2023 24

#### Journalism Next

2019-07-17

the fourth edition of journalism next is updated with the latest technological innovations and media industry transformations ensuring that mark briggs proven guide for leveraging digital technology to do better journalism keeps pace with ongoing changes in the media landscape

to keep ahead and abreast of these ever evolving tools and techniques briggs offers practical and timely guidance for both the seasoned professional looking to get up to speed and the digital native looking to root their tech know how in real journalistic principles

## Navigating Healthcare Through Challenging Times

2021-05-09

aside from the dramatic effects that the covid 19 pandemic has had on the lives of people everywhere it has also triggered and accelerated some important process changes in healthcare digital health has become ever more important supporting test strategies and contact tracing statistical analysis prognostic modeling and vaccination roll out and documentation video calls have become more common and it seems likely that all these changes will continue to influence healthcare in the longer term this book presents the proceedings of dhealth 2021 the 15th annual conference on health informatics meets digital health held as a virtual conference on 11 12 may 2021 the dhealth conference is where research and application meet as equals and the conference series has been contributing to scientific exchange and networking since 2007 the 2021 edition is the second that has been organized virtually each year this event attracts 300 participants from academia industry government and healthcare organizations and provides a platform for researchers practitioners decision makers and vendors to discuss innovative health informatics and dhealth solutions with the aim of improving the quality and efficiency of healthcare the 24 papers included here offer an insight into the research on digital health conducted during the covid 19 crisis and topics include the management of infectious diseases telehealth services standardization and interoperability in healthcare nursing informatics data analytics predictive modeling and digital tools for rare disease research the book provides new healthcare insights from both science and practice and will be of interest to all those working in healthcare

#### How to Make, Market and Sell Ebooks - All for Free

2010-03-15

have you written a book and want advice on what to do next this manual teaches authors to convert and sell books as ebooks at no cost create blogs websites cover design convert formats upload to major retailers maximize search rankings sell with paypal buttons and more this book shows authors how to make market and sell ebooks all for free highly instructional a valuable read

## The Everything Guide to Selling Arts & Crafts Online

2013-09-18

offers expert advice on selling handmade creations online covering such topics as building an online presence creating a business plan writing copy developing a marketing strategy and advertising through social media

## T Bytes Digital Customer Experience

2020-12-02

this document brings together a set of latest data points and publicly available information relevant for digital customer experience industry we are very excited to share this content and believe that readers will benefit from this periodic publication immensely

### You Branding

2014-01-10

discover the secrets of personal branding hi my name is mark and i am going to reveal to you my proven step by step method of personal branding in this book i am going to outline many of the methods and secrets that i ve used to create a successful personal brand have you ever used google to look yourself up go ahead and take a moment to enter your name into the search engine i ll wait are you back great what pops up first do you even show up at all what does the world have to say about you what do your social networks have to say to anyone else who might google you for a lot of us the result is an uncontrolled mess of descriptors and identifiers that lacks the necessary cohesion to arrest an audience others of us find that we are invisible this is just one example i use to convey to you the necessity of personal branding it might seem daunting it may seem downright terrifying but i know that if you are willing to trust yourself to me i can lead you on your journey to reinventing your personal identity and transforming it into a strong and memorable personal brand i won t lie building and maintaining an exemplary personal brand isn t easy if it was brands such as cocoa cola and disney wouldn t be such an anomaly nor would people like oprah and david beckham but i promise to make it simple don t believe it can be simple maybe you will be convinced by the countless personal testimonies successful people have been kind enough to contribute to this book here is a preview of what you ll learn why personal branding is very important how to improve your personal brand by observing corporate brands personal branding success stories understanding your targets how to become the master of your niche personal branding blueprint how to define what makes your special how to tell your story how to avoid personal branding mistakes building your personal brand in your current job for more success online and offline tips tools and techniques for building your personal brand killer social networking mistakes much much more order your copy today check out what others are saying solid information presented in a professional yet entertaining manner grady harp i have never thought of associating branding with an individual after i read this book i realized how important branding is to everyone this book shows that personal branding could help in every aspect of the career to win a job to get your boss s approval to seal a deal there are case studies in this book to prove all these the author also introduces useful offline and online tools for branding yourself i particularly like how the online tools were introduced in detail for non tech savvy guys like me having a guide to creating a blog managing the server issues using linkedin and all sorts of technical matters surely saves lots of time moore ronson mark cijo paints a good picture for you on how to market yourself how to get your message out there how to gain the accolades that you deserve william d curnutt aka pastor dan my favorite part of this book is when the author highlights four successful brands and shows how you can apply the techniques of their success to your own personal branding i hadn t thought so deeply about how to an analytical approach to my self presentation online and i loved both the

information and the advice on how to track my progress carla davis tags personal branding you branding self branding self packaging self promotion brand you the brand called you personal identity personal branding for dummies personal success

## Social Media in Education: Breakthroughs in Research and Practice

2018-06-04

in the digital age numerous technological tools are available to enhance educational practices when used effectively student engagement and mobile learning are significantly increased social media in education breakthroughs in research and practice contains a compendium of the latest academic material on the usage strategies and applications of social media in education today including innovative studies on online networks social constructivism and collaborative learning this publication is an ideal source for educators professionals school administrators researchers and practitioners in the field of education

#### Get Seen

2010-01-12

the era of online video has arrived now make it work for your business in the last year the world of online video exploded hollywood got into the game professional actors and writers joined in and independent producers looked to find their niche now companies are wide awake to the opportunities for product and brand promotion as well as customer engagement so how do you want to fit into the new online video universe the must have guide get seen by steve garfield the paul revere of video blogging offers a quick and complete toolkit to get you up to speed on the latest that online video and related media have to offer examines success stories of how companies have used online video presents a series of plans and tools that businesses can follow as they expand onto the social web provides clear step by step directions on how to record edit and export videos where to post them how to build a community around their content and what to do to increase views by making it go viral if you re ready to take full advantage of online video s many benefits get seen is the one resource you need

#### Web Design As A Career

2014-04-01

interested in a career as a designer are you a naturally creative person who enjoys solving problems visually whilst becoming a designer is really an exciting thing to consider there are so many questions that the new designer might have what tools and programs do i need what sort of education do i need is designing all about coding can i use photoshop to create a website these questions are not usually addressed by the seasoned designers out there and if we are to be honest there is very little information in the public domain to guide the new designer in this short book and out of my own experience as a professional designer i introduce you to the fundamental concepts tools and

learning paths for web design i define what it means to be a web designer the types of web designing and whether web design is the right career for you along the way i also share exciting tips on what distinguishes good web design from bad web design and also share with you some of the most common mistakes you must avoid in these early stages if you want to get up and running fast start with this book ready

#### A Chronicle of Echoes

2008-12-16

corporate reform is not reform at all instead it is the systematic destruction of the foundational american institution of public education the primary motivation behind this destruction is greed public education in america is worth almost a trillion dollars a year whereas american public education is a democratic institution its destruction is being choreographed by a few wealthy well positioned individuals and organizations this book investigates and exposes the handful of people and institutions that are often working together to become the driving force behind destroying the community public school

## **Online Profiting**

2016-12-13

this money making how to guide walks you through all the necessary steps for a successful internet business ms liu presents her material in a simple direct easy to understand format

## Latest AWS Amazon Certified Solutions Architect - Professional SAP-C01 Exam Questions and Answers

2012

exam name aws amazon certified solutions architect professional exam code sap c01 edition latest verison 100 valid and stable number of questions 708 questions with answer

## The Answer Key for the Chronological Bible Workbook

2019-09-03

the answer key is the teaching tool for the chronological bible workbook this publication provides a way to check the accuracy of answers for those who want to use the chronological bible workbook in a small group home school or traditional bible class setting the charts are

all completed and the same links to maps and photos are provided additional information has also been included to help stimulate class discussion

## Bridging the Digital Divide with Mobile Services

2019-09-05

expert guides to library systems and services cover

## The Getting Things Done Workbook

2024-02-28

an accessible practical step by step guide that supplements getting things done by providing the details the how to s and the practices to apply gtd more fully and easily in daily life the incredible popularity of getting things done revealed people s need to take control of their own productivity with a system that reduces the stress of staying on top of it all around the world hundreds of certified trainers and coaches are engaged full time in teaching the process supported by a grassroots movement of meetup groups linkedin groups facebook groups podcasts blogs and dozens of apps based on it while getting things done remains the definitive way to gain perspective over work and create the mental space for creativity and mindfulness the getting things done workbook enhances the original by providing an accessible guide to the gtd methodology in workbook form the workbook divides the process into small manageable segments to allow for easier learning and doing each chapter identifies a challenge the reader may be facing such as being overwhelmed by too many to do lists a messy desk or email overload and explains the gtd concept to address the lessons can be learned and implemented in almost any order and whichever is adopted will provide immediate benefits this handy instructional manual will give both seasoned gtd users and newcomers alike clear action steps to take to reach a place of sustained efficiency

## **Amazon Web Services**

2019-04-12

#### AWS\_\_\_\_\_\_\_2\_\_ \_\_\_\_\_\_\_\_\_\_\_\_\_\_\_\_\_\_\_\_\_\_\_

2023-05-26

#### Freelance Web Developer 101

2010-09-20

you probably use websites every day but have you ever thought about building them with the help of this book now you can in this exceptional step by step guide you ll learn what web development is all about which resources will help you master it and how you can build stunning and interactive websites after instructing you on how to create your own personal web portfolio the author will take you through all the major web development languages and technologies including the following html css javascript bootstrap and jquery php and mysql wordpress each of these chapters contains best practices and tips for success as well as a show your skills section with practical and fun project ideas for you to apply what you re learning for example write a javascript program that will run the game chutes and ladders thousands of time and determine the minimum maximum and average number of turns to win lastly you ll find out how to transform your newfound hobby into a profitable career by becoming a freelance web developer the author will share tips for perfecting your portfolio and finding clients especially through the popular freelancing website upwork if you ve ever been curious about web development but didn t know where to start this book is for you come and embrace both your creativity and logic by delving into the wonderful world of web development about the expert liz kazandzhy is a passionate web developer who also greatly enjoys writing and editing as the daughter of a software engineer she has always had a knack for technology so when she stumbled upon web development in 2016 it was love at first keystroke she studied it voraciously and began building websites related to her personal interests like randomscriptureverse com in time she started branching out and building websites for others like jonathanwhitlockart com liz currently lives in orem ut with her husband vlad and two energetic young daughters katya and sophia in the rare moments when the kids are asleep and the housework is done she enjoys reading writing and developing websites howexpert publishes guick how to guides on all topics from a to z by everyday experts

## Basic of Information Technology Class 10 Teacher Resource Book (Academic Year 2023-24)

basic of information technology class 10 teacher resource book academic year 2023 24

#### How to Make Your Own Free Website

2009-09-18

how to make your own free website teaches how to make free websites and blogs customize your widgets sell with paypal buttons drive traffic with facebook twitter youtube maximize seo search engine optimization rise in google yahoo bing rankings submit free online articles and press releases grow an email list of contacts and do it all for free you ll save time money and effort

## Affiliate Marketing For Dummies

2012-05-07

get your piece of the hottest business online today affiliate marketing is your route to earning some serious bucks thousands of companies both large small like amazon sears best buy overstock lowe s priceline others have programs so you can profit from the thousands of products they offer affiliate marketing is ideal for bloggers looking to monetize their work this is a multibillion dollar market and there are 10 million people involved in the biz worldwide there s always room for more because the opportunity keeps growing as more and more companies offer affiliate programs affiliate marketing for dummies shows you how to get a slice of the pie choose the right affiliate product or service for you find the best affiliate programs for you find the best affiliate marketing strategies affiliate marketing for dummies is your friendly step by step guide to getting in on this moneymaker big time

## <u>Internet Marketing Tips-Let</u>

2023-02-02

in just 24 sessions of one hour or less you ll learn how to build flexible easy to maintain standards based websites with microsoft expression 3 using this book s straightforward step by step approach you ll master the entire process from concept through delivery you ll learn powerful ways to plan design construct and even redesign websites that are simple to manage and easy to repurpose each lesson builds on what you ve already learned giving you a strong real world foundation for success no matter what kind of site you re building step by step instructions carefully walk you through the most common expression 3 tasks quizzes and exercises at the end of each chapter help you test your knowledge by the way notes present interesting information related to the discussion did you know tips offer advice or show you easier ways to perform tasks watch out cautions alert you to possible problems and give you advice on how to avoid them learn how to build your first expression 3 website in just five minutes establish work processes for building standards based sites faster with far less work write error free code quickly and easily with code view and intellisense create hyperlinks that simplify navigation perform actions and

send commands understand create and modify css style sheets with unprecedented speed and accuracy use dynamic templates to consistently format or reformat hundreds of pages implement state of the art interactivity with buttons behaviors and cascading style sheets css publish simple silverlight applications and add multimedia content from flash and other sources build advanced drop down and other css based menus from scratch learn how and when to use each of expression s six publishing options integrate web application code written in asp net or php

## Sams Teach Yourself Microsoft Expression Web 3 in 24 Hours

2020

create your own blog 6 easy projects to start blogging like a pro second edition 6 easy projects to start blogging like a pro personal blogging using wordpress com build a website around your blog business blogging using wordpress org software multimedia blogging portfolio blogging for artists blogging with tumblr build a great personal or business blog absolutely no experience needed want a personal or business blog of your own vordpress blog from getting started to building a worldwide audience tris hussey covers it all from low cost blogging tools to high powered writing tips get this book and get started fast with a professional quality blog that meets your goals whatever they are 6 easy projects build great blogs like these the easy way personal blogs business blogs audio and video podcasting blogs portfolio blogs for artists blogging with tumblr creating a website with wordpress learn from a pro discover tips tricks and great solutions for setting up your blog the right way in just minutes writing blog entries people want to read handling comments even nasty ones creating a conversation and building a community publicizing your blog choosing the right free or low cost blogging tools avoiding beginner mistakes earning cash from your blog you won t believe how easy it is to create your own blog or how much fun tris hussey is a speaker teacher charter member of the professional bloggers association and social media consultant he has been a blogger since 2004 and was one of canada s first professional bloggers the author of thousands of posts and articles on social media blogging and technology he was named one of vancouver s top 20 social media people he is also a professional photographer and regularly teaches blogging wordpress and social media at several vancouver area universities

#### Create Your Own Blog

ugc net library science unit 8 book with 400 question answer theory mcq as per updated syllabus

# <u>UGC NET library Science unit 8 book with 400 question answer (theory+mcq) as per updated syllabus</u>

policy justice requires engagement of diverse people knowledges and forms of evidence at all stages of the policy making process from

problem definition through to dissemination

## Creating Spaces of Engagement

- war with russia an urgent warning from senior military command an urgent warning about the immediate threat from russia (PDF)
- atiyah sale of goods download free ebooks about atiyah sale of goods or read online viewer search kindle and ipad eboo [PDF]
- solid mensuration by kern and bland solutions manual (Read Only)
- an archaeology of colonial identity power and material culture in the dwars valley south africa contributions to global historical archaeology (PDF)
- knowledge is power the rise and fall of european popular educational movements 1848 1939 [PDF]
- <u>deliverance of the brain by dr d k olukoya Copy</u>
- stretched for the first time 60 short stories mega bundle box set medical brat menage sitter taboo (Download Only)
- positioning in anesthesia and surgery 3e (Read Only)
- the manga fashion bible the go to guide for drawing stylish outfits and characters (Read Only)
- practical hazops trips and alarms practical professional books from elsevier (Download Only)
- <u>adjectives</u> to <u>describe</u> animals (PDF)
- answer key accounting information systems 11th edition [PDF]
- miscellaneous bank questions and answer (Read Only)
- ford mondeo workshop manual download free (2023)
- kinesiology spiking a volleyball movement analysis (Download Only)
- the nav sql performance field guide (Download Only)
- how to put quotes in a paper Copy
- Full PDF
- chapter 13 genetic engineering study guide answers [PDF]
- eighteenth century ceramics from fort michilimackinac a study in historical archaeology (2023)
- harley steering lock .pdf
- ecologia letteraria [PDF]
- tan minh nguyen cv (Download Only)